### **МИНИСТЕРСТВО НАУКИ И ВЫСШЕГО ОБРАЗОВАНИЯ РОССИЙСКОЙ ФЕДЕРАЦИИ**

**Рубцовский институт (филиал) федерального государственного бюджетного образовательного учреждения высшего образования «Алтайский государственный университет»**

**УТВЕРЖААЮ СЕННЫЙ И. О. ДИРЕКТОРА РУбцовского** институто (филиала) АлтГУ<br>1999 - Д.В. Овсянникова M I T 28 r al ycma 2019. **WINDOWS CONTRACTOR** 道理

# **МЕТОДИЧЕСКИЕ РЕКОМЕНДАЦИИ ПО НАПИСАНИЮ КУРСОВОГО ПРОЕКТА**

# **ИНФОРМАЦИОННЫЕ СИСТЕМЫ И ТЕХНОЛОГИИ**

**Рубцовск 2019**

Разработчик: *Анисимов К.Г., доцент, канд. физ.-мат. наук.*

 $\mathscr{A}$ (подпись)

Методические рекомендации составлены на основании учебного плана: *09.03. 03 Прикладная информатика, профиль «Технологии искусственного интеллекта»,* утвержденного Учёным советом АлтГУ от 10.09.2019 протокол № 1.

Рабочая программа одобрена на заседании кафедры *математики и прикладной информатики* Протокол от 10.09.2019 протокол № 1.

Заведующий кафедрой *Жданова Е.А., доцент, канд. техн. наук* 

 $\overline{\phantom{a}}$ 

(подпись)

Председатель методической комиссии *Заместитель директора по учебной работе Голева О.Г., доцент, канд. экон. наук*

 $\mathscr{A}$ (подпись)

# **СОДЕРЖАНИЕ**

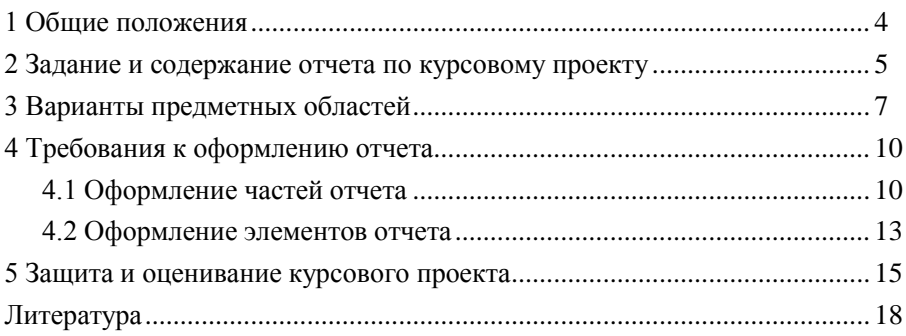

#### 1 Общие положения

Курсовой проект - это составная часть учебного процесса, предполагающая самостоятельную работу студента и содержащая элементы научноисследовательской деятельности.

Курсовой проект по теме «Проектирование информационного обеспечения информационных систем» - завершающий этап в освоении дисциплин «Информационные системы и технологии», изучаемой студентами направления «Прикладная информатика». Полученные в результате теоретические знания и практические навыки необходимы студентам далее для освоения таких важных дисциплин, как «Базы данных», «Теория систем и системный анализ», «Проектирование информационных систем» и др.

Выполняемый курсовой проект состоит из двух частей. Первая часть реферативная, ее выполнение призвано привить навыки самостоятельной работы по подбору литературы, умению систематизировать и излагать знания, полученные в процессе самостоятельного изучения литературы.

В дисциплине «Информационные системы и технологии» основное внимание уделяется проблемам организации информации, и основной задачей второй, практической части курсового проекта является семантическое моделирование предметной области (а именно - построение модели «сущность-связь», или ER-модели) с использованием автоматизированных средств проектирования. В этой части работа представляет собой типовой проект, с общим для всех студентов заданием (раздел 2). Однако выполняется оно для различных предметных областей, выбираемых студентами самостоятельно (раздел 3).

Кроме того, в практической части курсового проекта выполняется такая важная прикладная задача, как нормализация проектируемых отношений, а также происходит знакомство с основами языка структурированных запросов SOL.

Немаловажным компонентом приобретения студентами навыков выполнения исследовательских и прикладных работ является умение грамотно оформлять отчет по проделанной работе, чему посвящен раздел 4 настоящих методических указаний. В пятом разделе указаний приводятся порядок защиты и критерии оценки выполненного курсового проекта.

#### 2 Задание и содержание отчета по курсовому проекту

Название курсового проекта предлагается выбрать студенту самостоятельно из предложенных ниже вариантов, либо предложить свое, согласовав его с преподавателем. В любом случае в названии должно присутствовать наименование предметной области, которая была выбрана для анализа и проектирования.

– Элементы разработки ИС на примере предметной области...

– Проектирование информационного обеспечения ИС на примере предметной области...

– Инфологическое и латалогическое молелирование ИС на примере прелметной области...

- Построение логической и физической моделей данных на примере предметной области...

1. Во введении (1-2 стр.) следует дать краткое представление о сферах применения экономических ИС, вопросах их разработки и сформулировать цель выполняемой работы. При этом необходимо указать на практическую значимость проводимой работы и, по возможности, на новизну. Во введении также можно коротко остановиться на структуре основной части отчета (и привести краткую аннотацию отдельных разделов).

2. Первый раздел отчета (10-15 стр.) носит теоретический характер и должен представлять собой небольшую реферативную работу на тему проектирования и технологий ИС вообще и моделирования информационного обеспечения ИС в частности.

Основными темами для изложения этого материала являются: жизненный цикл и критерии эффективности ИС; классификация пользователей ИС, классификация ИС и ЭИС: этапы создания ИС и основные проблемы проектирования и внедрения; история развития ИС; основные тенденции развития информационных технологий ИС; моделирование информации, семантические модели, модели знаний, модели данных; концептуальное проектирование ИС; ERмодель, ее нотации; реляционная модель данных, переход от ER-модели к реляционной модели данных; новые (постреляционные) модели данных; операции над отношениями, языки баз данных; принципы нормализации отношений; применение CASE-средств при разработке ИС; современные СУБД; интеллектуальные ИС и технологии интеллектуальной обработки данных.

В конце первого раздела следует обосновать необходимость выполнения практической части представляемой работы и еще раз, но более строго и подробно (с перечислением задач, которые необходимо решить) сформулировать цель работы.

Для написания первого раздела отчета используется литература (книги, сборники и журналы), материалы, размещенные на файл-сервере филиала, материалы из Internet (например, порталы www.interface.ru, www.citforum.ru,

www.infocity.kiev.ua.  $x$ vphan $y$  «Открытые системы» – http://www.osp.ru/os. «КомпьютерПресс» – http://www.compress.ru и др.). По ссылкам на использованные источники будет судиться степень знакомства автора работы с основной литературой по теме рассматриваемых вопросов. Количество проанализированных источников лолжно быть не менее пяти.

3. Во втором, практическом, разделе работы (15-25 стр. отчета) необходимо для выбранной предметной области:

обозначить пользователей, описать их информационные потреб- $\left( \right)$ ности, сформулировать конкретные залачи, которые булут решаться с использованием данной ИС, привести краткое описание алгоритмов их решения. Описать входные документы, которые служат основанием для заполнения данными БД, и выходные документы, которые должны генерироваться в системе. Выявить взаимосвязи между экономическими показателями в этих документах, построить граф взаимосвязи показателей, записать расчетные формулы:

провести анализ и представить словесное описание информаци- $(2)$ онных объектов предметной области и реальных связей, которые присутствуют между описываемыми объектами;

 $3)$ на основе проведенного анализа предметной области построить ее концептуальную модель типа «сущность-связь» в среде выбранного CASE-средства. Количество проектируемых сущностей должно быть не менее пяти. Полное отображение модели должно содержать все сущности с именами, атрибуты сущностей с обозначением доменов и типа ключа (первичный, альтернативный, внешний, инверсный вход), связи между атрибутами с обозначением имени и мощности связи.

 $4)$ проверить спроектированные сущности на соответствие 3НФ. выписав все функциональные зависимости между атрибутами в сущностях. При необходимости привести сущности к ЗНФ;

осуществить переход от ER-модели к реляционной модели дан-5) ных (физический уровень модели). Установить типы данных для колонок, проиндексировать необходимые, задать правила валидации и значения по умолчанию;

для спроектированных отношений создать необходимые пред-6) ставления и сформировать ряд (5-10) типичных (исходя из решаемых задач) запросов для разрабатываемой ИС;

сгенерировать код базы данных проектируемой ИС для какой-7) либо настольной СУБД. Проверить выполнимость запросов, при необходимости их скорректировать (в отчете представить SOL-выражения созданных запросов);

8) описать возможные аналитические и графические подходы к обработке и анализу хранимой в проектируемой ИС информации, которые необходимо будет реализовывать в прикладных программах, а также возможные реализации технологий интеллектуальной обработки данных. вплоть до создания банка знаний или хранилища данных для данной предметной области.

Данный раздел отчета необходимо снабдить достаточным количеством иллюстраций. При этом рекомендуется рисунки, представляющие различные этапы и уровни отображений создаваемых моделей размешать по тексту, а скриншоты, иллюстрирующие процедуры работы в CASE-средстве, выносить в приложение к отчету.

4. В заключении (1-2 стр.) необходимо кратко, в виде выводов, представить результаты работы, дать оценку полноты решений поставленных задач. Также желательно изложить рекомендации по конкретному использованию результатов работы и ее дальнейшего развития.

Примечания:

1. Общий объем отчета по курсовому проекту – 25-40 страниц без учета приложений.

2. Изложение отчета должно быть логически связным, содержание последующего раздела или подраздела должно вытекать из предыдущего.

3. Форма изложения отчета должна быть безличной. Не допускается применения фраз типа «в моей работе...», «я спроектировал...» и т.п. Следует использовать «в данной работе...», «было спроектировано...» и т.п.

#### 3 Варианты предметных областей

Студент может предложить свою предметную область. В любом случае при выборе предметной области необходимо исходить из соображений наибольшего знакомства с той или иной областью. Кроме того, в представленных вариантах решаемые в предметной области задачи (а также запросы и ограничения целостности) даны в общих чертах, и при выполнении проекта необходимо их уточнение (или изучение).

Выбор предметной области обязательно согласовывается с преподавателем. В одной учебной группе студентов выбор одинаковой предметной области недопустим.

Вариант 1. Предметная область - база книжного магазина. Решаемые задачи: учет оптовых закупок, наличия книг на складе. Запросы: упорядочение закупок по полям: поставщик, дата; количество книг наименования (автора) Х; количество книг издательства X; все книги с ценой менее X; все книги с числом страниц более X; количество книг наименования X поставщика Y в одной упаковке. Ограничения целостности: цена книги более 0 руб.; при поступлении новой партии книг сведения об издательстве должны присутствовать в БД.

Вариант 2. Предметная область - комиссионный магазин. Решаемые задачи: учет клиентов, сданных вещей и их реализации. Запросы: упорядочение по полям: тип товара, цена; вещи, сданные на комиссию за последнюю неделю; все вещи, сданные на комиссию клиентом Х; все вещи со статусом «переоценка»; все реализованные вещи типа Х. Ограничения целостности: цена вещи больше 10 руб.; при сдаче вещей на комиссию сведения о клиенте должны присутствовать в БД.

**Вариант 3**. Предметная область – *сеть аптек*. Решаемые задачи: учет наличия лекарственных препаратов, выдача справок об их характеристиках (название, фирма-производитель, цена, показания и т.п.), поиск ближайшей аптеки, имеющей нужное лекарство. Запросы: упорядочение препаратов по фирме-производителю; лекарства от симптома Х по цене ниже Y руб.; все сведения о лекарстве Х; имеющиеся в продаже в аптеке Х антибиотики; средняя цена на поливитамины; аптеки, расположенные на улице Х. Ограничения целостности: цена на лекарства не менее 1 руб.; при отсутствии лекарства в городе информация о нем должна сохраняться.

**Вариант 4**. Предметная область – *канцелярия фирмы*. Решаемые задачи: учет корреспонденции (входящей и исходящей), формирование и выдача справок о корреспондентах (их координаты, область сотрудничества с фирмой и т.п.). Запросы: упорядочение: корреспонденты по городам; адрес фирмы Х; вся корреспонденция, отправленная в выбранную дату; все корреспонденты из города Х; количество отправленной и полученной корреспонденции по месяцам; все корреспонденты, сотрудничающие с фирмой в определенной области. Ограничения целостности: занесение нового корреспондента невозможно без указания точного почтового адреса.

**Вариант 5**. Предметная область – *бухгалтерия предприятия*. Решаемые задачи: учет труда и зарплаты работников (табель учета рабочего времени составляется по подразделениям и включает ФИО работника, должность, количество отработанных часов и количество нерабочих дней за месяц). Запросы: упорядочение: сотрудники по подразделениям и алфавиту внутри подразделения, сотрудники по количеству нерабочих дней; все сведения о сотруднике по ФИО, по табельному номеру; табель учета рабочего времени отдела N за месяц Х; сведения о работе сотрудника Х за год; среднее количество нерабочих дней по отделам; суммарное количество нерабочих дней по месяцам за текущий год. Ограничения целостности: каждый сотрудник может работать только в одном подразделении; количество нерабочих дней не превышает общее число дней месяца, число отработанных часов не более чем максимально возможное за месяц (при 41-часовой рабочей неделе).

**Вариант 6**. Предметная область – *отдел сбыта предприятия*. Решаемые задачи: учет готовой продукции (название, цена и др.), ее реализации (дата отгрузки, кому, сумма) и оплаты (дата оплаты, от кого, сумма); учет клиентов фирмы. Запросы: упорядочение по полям: дата отгрузки, кому, цена товара; сведения о товаре по названию Х; сведения о клиенте Х; товары, отгруженные в выбранный срок; товары отгруженные, но не оплаченные; все реализации товара клиенту Х. Ограничения целостности: оплата, цена больше 0 руб.; для каждой реализации должен быть указан клиент.

**Вариант 7**. Предметная область – *склад*. Решаемые задачи: учет хранящихся товаров для нужд организации (группа, название и др.), их заказа, поступления (дата, количество) и выдачи сотрудникам. Запросы: упорядочение по полям: группа товаров, дата поступления на склад; список товаров, взятых сотрудником Х за заданный период; количество имеющихся на складе товаров Х; товары группы Х, заказанные, но не поступившие на склад; товары, хранящиеся на складе более 6 месяцев. Ограничения целостности: товар обязательно должен принадлежать к определенной группе; при выдаче товара обязательно должен быть указан сотрудник, который его получил.

**Вариант 8**. Предметная область – *библиотека*. Решаемые задачи: выдача справок о наличии книг, учет читателей и выдачи книг; поиск читателейдолжников. Запросы: упорядочение по полям: автор книги, ФИО читателя; сведения о заданном читателе по ФИО; наличие заданной книги (известен автор и название); книги автора Х; список читателей-должников, держащих книгу более месяца; количество читателей-должников на текущий день; количество книг, выданных за январь. Ограничения целостности: цена книги не менее 1 руб.; сведения о выдаваемой книге должны быть в каталоге; ФИО и адрес читателя – не пустые значения.

**Вариант 9**. Предметная область – *больница*. Решаемые задачи: учет больных (ФИО, номер страхового полиса, поступление, выписка, диагноз, лечение, распределение по палатам и т.п.). Используется справочник лекарств (название, цена, показания). За каждой палатой закреплен лечащий врач (может быть один врач на несколько палат). Запросы: упорядочение по полям: диагноз, номер палаты, дата поступления; все сведения о больном Х; данные о лекарстве Y; больные (ФИО и номер палаты), поступившие в день N с диагнозом Х; список выписанных на текущий день больных; количество больных в палате Х. Ограничения целостности: номера палат в заданных пределах; назначенные лекарства должны быть в справочнике; номер страхового полиса должен быть уникальным для каждого больного.

**Вариант 10**. Предметная область – *туристическое агентство*. Решаемые задачи: выдача справок по туристическим услугам (описание туров, куда, какая фирма имеет эти путевки и сколько в наличии, цена, координаты фирмы), учет клиентов, туров и реализации путевок. Запросы: упорядочение путевок по полям: страна, фирма, цена; сведения о фирме Х; сведения о фирмах, имеющих путевки в страну Х по цене не выше Y; средняя стоимость тура в страну Х; количество путевок, реализованных по туру Х. Ограничения целостности: каждый тур имеет ссылку хотя бы на одну фирму; цена путевки не менее 5000 руб.

## **4 Требования к оформлению отчета**

Важной, завершающей частью выполнения курсового проекта является его оформление в виде отчета и представление в форме, основанной на ГОСТе 7.32–2001. Курсовой проект должен быть представлен в строгом соответствии с настоящими требованиями, иначе он не принимается для рассмотрения.

Отчет по курсовому проекту должен состоять из следующих частей:

титульный лист;

реферат;

содержание;

введение;

 основная часть, состоящая из пронумерованных разделов, подразделов, пунктов;

- заключение;
- список использованных источников;
- перечень условных обозначений (если необходимо);
- приложения (если необходимо).

Текст отчета должен быть напечатан на одной стороне листов белой односортной бумаги формата А4. Размеры полей: левое – 30 мм, правое – 10 мм, верхнее – 15 мм, нижнее – 20 мм. Размер шрифта – 13–14 пт (как правило, используются шрифты Times New Roman и Arial), междустрочный интервал – 1,2– 1,5, выравнивание текста – по ширине. Отступ первой строки (абзацный отступ)  $-0.8-1.2$  cm.

Разрешается использовать компьютерные возможности акцентирования внимания на определенных терминах и словосочетаниях, применяя различные начертания шрифта.

Каждая часть отчета, раздел основной части, а также каждое приложение **начинается с новой страницы**.

Нумерация страниц всего отчета (с приложениями) сквозная. Она начинается с титульного листа, однако на нем номер страницы не ставится. На следующих страницах номера проставляются арабскими цифрами в центре нижней части листа без точки.

Все листы работы должны быть аккуратно сброшюрованы (скреплены или сшиты) в папку с мягкими обложками.

#### **4.1 Оформление частей отчета**

**Титульный лист** оформляется согласно примеру в приложении А. На титульном листе ставят подписи научный руководитель и студент.

**Реферат** содержит краткие сведения об отчете. Он начинается с заголовка **Реферат** (без точки), напечатанного строчными буквами в середине строки. Ниже следует:

1. Выходные данные – сведения об объеме отчета (количество страниц), количестве иллюстраций, таблиц, приложений и использованных источников.

2. Перечень ключевых слов – должен включать от 5 до 15 слов или словосочетаний, которые в наибольшей мере характеризуют содержание отчета. Ключевые слова приводятся в именительном падеже и печатаются строчными буквами в строку через запятые.

3. Текст реферата (объемом 10–15 строк), отражающий объект исследования или разработки, цель работы, метод или методологию проведения работы, результаты работы, степень внедрения, рекомендации по внедрению, область применения, экономическую эффективность или значимость работы, прогнозные предположения о развитии объекта исследования. Каждая из этих частей начинается с новой строчки. Если отчет по работе не содержит сведений по какой-либо части, то в тексте реферата она опускается.

**Содержание** представляет собой перечень названий частей отчета (кроме титульного листа), номеров и названий разделов, подразделов и пунктов основной части с указанием номеров страниц, с которых эти элементы начинаются. Оно начинается с заголовка **Содержание** (без точки), напечатанного строчными буквами в середине строки. Сам перечень располагается далее столбцом: слева элементы отчеты, справа – номера страниц. Для удобства пользования содержанием желательно проставлять отточие, соединяющее название части отчета и номер страницы.

**Введение** имеет заголовок **Введение** (без точки), напечатанный строчными буквами в середине строки. Ниже с абзацного отступа пишется его текст.

**Основная часть** состоит из разделов, подразделов и, если необходимо, пунктов (пункт должен содержать законченную информацию). Они начинаются с заголовка, состоящего из номера и названия.

Разделы имеют порядковую нумерацию в пределах основной части (1, 2 и т.д.), подразделы – в пределах каждого раздела (1.1, 1.2, 1.3 и т.д., 2.1, 2.2, 2.3 и т.д.), пункты – в пределах каждого подраздела  $(1.1.1, 1.1.2, 1.1.3, u \text{ T.}\mu, 1.2.1,$ 1.2.2, 1.2.3 и т.д.). Если подраздел состоит из одного пункта, то пункт не нумеруется.

После номера следует один пробел (без точки) и далее – название раздела, подраздела или пункта строчными буквами с первой прописной без точки в конце. Если название состоит из двух предложений, то они разделяются точкой. Слова в заголовке переносятся целиком (без разрыва). Название должно быть по возможности кратким и точно соответствовать указанному в содержании.

Все заголовки печатаются с абзацного отступа и отделяются от основного текста и других заголовков одной пустой строкой.

Заголовки разделов выделяются только путем увеличения шрифта до размера 20–22 пт, заголовки подразделов – до 16–18 пт.

**Заключение** имеет заголовок **Заключение** (без точки), напечатанный строчными буквами в середине строки. Ниже с абзацного отступа пишется его текст.

**Список использованных источников** содержит сведения об источниках, использованных при выполнении работы и составлении отчета. Он является важным компонентом отчета и предназначен в первую очередь для документального подтверждения интерпретируемого или цитируемого в отчете материала.

Список имеет заголовок **Список использованных источников** (без точки), напечатанный строчными буквами в середине строки. Ниже следует сам список, составленный в порядке упоминания источников в тексте отчета и пронумерованный арабскими цифрами.

Структура описания источников зависит от типа публикаций, наиболее распространенными из которых являются книги, статьи в журналах или сборниках трудов, ресурсы Интернет. При описании источников необходимо руководствоваться требованиями, установленными кафедрой.

В тексте отчета должны иметься ссылки на все перечисленные в списке источники. Ссылка записывается в виде номера источника по списку, взятого в квадратные скобки. Если в одном месте текста должно быть несколько ссылок, то их перечисляют через запятую или указывают в виде интервала через тире. Например: [2, 3], [1–4]. При ссылке на книгу рекомендуется также указывать главу, параграф или страницу. Например: [3, глава 7], [5, с. 48].

**Перечень условных обозначений** необходим, если в отчете, помимо общеизвестных обозначений и сокращений (ЭВМ, БД, ИС и т.п.), используются малораспространенные или вводятся собственные сокращения, отражающие наиболее часто повторяющиеся понятия выбранной предметной области. Вводя такие сокращения, необходимо дать их расшифровку непосредственно в тексте отчета при первом упоминании, и если они встречаются далее в отчете не менее двух-трех раз, то должны быть вынесены в этот перечень.

Перечень начинается с заголовка **Перечень условных обозначений** (без точки), напечатанного строчными буквами в середине строки. Далее с новой строки без абзацных отступов столбцом в алфавитном порядке располагаются: слева – сокращение или обозначение, справа после тире – его расшифровка или пояснение.

**В приложения** выносится вспомогательный материал, дополняющий текст отчета, но не влияющий непосредственно на его восприятие и понимание.

В тексте отчета на все приложения должны быть даны ссылки. Каждое приложение начинается с новой страницы, их следование определяется порядком ссылок в отчете.

Наверху посередине страницы печатается слово **Приложение** с обозначением в виде заглавной буквой русского алфавита, начиная с А (если в отчете одно приложение, оно обозначается Приложение А). Ниже отдельной строкой с выравниванием по центру следует заголовок приложения строчными буквами с первой прописной.

#### **4.2 Оформление элементов отчета**

**Иллюстрации** (рисунки, схемы, диаграммы, скриншоты) необходимо располагать в отчете непосредственно после текста, в котором они упоминаются впервые, или на следующей странице. Иллюстрации вспомогательного характера допускается размещать в приложениях.

Все иллюстрации должны быть четкими, воспринимаемыми зрительно без затруднений. При размещении структурной схемы ее необходимо заранее готовить с упорядоченным расположением элементов схемы, подбирая их оптимальный размер, избавляясь от пересечений линий друг с другом, с элементами схемы и надписями.

Иллюстрации выравниваются по центру страницы. Ниже с выравниванием по центру следует подрисуночная подпись. Она состоит из слова «Рисунок», порядкового номера иллюстрации и, через тире, наименования строчными буквами с первой прописной без точки в конце. Например: «Рисунок 3 – Логическая модель». Если иллюстрация взята из какого-либо литературного источника, то в наименовании должна присутствовать ссылка на этот источник. При необходимости перед подрисуночной подписью можно размещать какие-либо пояснительные данные к рисунку.

Иллюстрации, за исключением иллюстраций приложений, должны иметь либо сквозную нумерацию, либо нумерацию в пределах раздела. В последнем случае номер иллюстрации состоит из номера раздела и порядкового номера иллюстрации, разделенных точкой. Например, первый рисунок второго раздела – Рисунок 2.1. Иллюстрации каждого приложения обозначают отдельной нумерацией с добавлением перед цифрой обозначения приложения. Например, второй рисунок приложения А – Рисунок А.2.

На все размещенные иллюстрации должны быть даны ссылки в тексте отчета, например, «…представлен на рисунке 1.3».

**Таблицы** применяют для наглядности или удобства сравнения различных данных. Их необходимо располагать в отчете непосредственно после текста, в котором они упоминаются впервые, или на следующей странице. Таблицы вспомогательного характера допускается размещать в приложениях.

Таблицы должны иметь заголовок, размещаемый над таблицей слева без абзацного отступа. Заголовок состоит из слова «Таблица», порядкового номера

таблицы и, через тире, названия строчными буквами с первой прописной без точки в конце. Например:

«Таблица 3 – Критерии эффективности ИС».

Если таблица взята из какого-либо литературного источника, то в названии должна присутствовать ссылка на этот источник.

Нумерация таблиц аналогична описанной выше нумерации иллюстраций. Название таблицы должно отражать ее содержание, быть точным и кратким.

Внешние границы и внутреннюю структуру таблицы, как правило, обозначают линиями. Однако обязательными являются горизонтальные линии вверху и внизу таблицы, а также линия, отделяющая названия столбцов от содержимого таблицы. Остальные линии можно не проводить, если их отсутствие не затрудняет пользование таблицей.

Если таблицу не удается разместить на одной странице, то нижнюю горизонтальную черту, ограничивающую таблицу, не проводят, а саму таблицу переносят на другой лист. При этом над перенесенной частью заголовок уже не пишется, а указывается, например, «Продолжение таблицы 2.1».

Заголовки столбцов и строк таблицы следует писать с прописной буквы в единственном числе, а подзаголовки столбцов – со строчной буквы, если они составляют одно предложение с заголовком, или с прописной буквы, если они имеют самостоятельное значение. В конце заголовков и подзаголовков точки не ставят. Разделять ячейки с заголовками и подзаголовками таблицы диагональными линиями не допускается.

Если повторяющийся в разных строках столбца таблицы текст состоит из одного слова, то его после первого написания допускается заменять кавычками; если из двух и более слов, то при первом повторении его заменяют словами «То же», а далее – кавычками. Ставить кавычки вместо повторяющихся цифр, математических и других символов не допускается. Если в ячейке таблицы данные не приводятся, то в ней ставят прочерк.

Размер шрифта в таблице допускается применять меньший, чем в тексте отчета.

На все приводимые таблицы должны быть даны ссылки в тексте отчете, например, «… приведены в таблице 1.4».

**Формулы и уравнения** обычно выделяют из текста в отдельную строку с абзацным отступом. Размер символов в формуле должен быть таким же, как и размер шрифта текста отчета. Выражение, не умещающееся в одну строку, должно быть перенесено после знаков равенства (=), плюс (+), минус (–), умножения (×), деления (:) или других математических знаков, причем знак в начале следующей строки повторяют. В конце формулы или уравнения ставится знак препинания, соответствующий тексту.

Пояснение значений символов и числовых коэффициентов следует приводить непосредственно под формулой после слова «где» (без абзацного отступа) в той же последовательности, в которой они даны в формуле.

Формулы, на которые в тексте отчета имеются ссылки, нумеруются. Номер формулы записывается в круглых скобках в крайнем правом положении на строке с формулой. Правила нумерации формул аналогичны описанной выше нумерации иллюстраций. Ссылки в тексте на порядковые номера формул дают в круглых скобках. Например, «…в формуле (2)…».

## **5 Защита и оценивание курсового проекта**

Черновой вариант выполненного проекта необходимо предоставить научному руководителю для проверки в установленный срок. Преподаватель при проверке указывает на те места проекта, которые необходимо доработать, дает работе предварительную оценку и разрешение на чистовую печать.

Студенты, представившие готовые работы в установленный срок, допускаются к публичной защите. Объявления о датах, времени и месте проведения публичных защит вывешиваются заранее на кафедре. Кафедра назначает комиссию в составе 2–3 человек для проведения защит курсовых проектов. Для студентов, не представивших в установленный срок курсовой проект, защита назначается на другой срок, и оценка за выполненную работу может быть снижена, по усмотрению комиссии, на один балл.

Доклад на публичной защите, который предварительно обсуждается с преподавателем, не должен превышать 5–7 минут. Уложиться при докладе в отведенное время – это свидетельство квалификации докладчика и его уважения к слушателям. Основным содержанием доклада является обоснование построенных моделей на основе анализа предметной области и соответствия целям информационного обеспечения системы. При этом в докладе обязательно должны прозвучать название работы, цель работы, актуальность и практическая значимость построения ИС для данной предметной области, выводы по проделанной работе.

Доклад должен сопровождаться иллюстративным материалом. Это может быть подготовленная презентация или раздаточный материал. Основное содержание иллюстративного материала – это созданные модели на различных уровнях представления. Студенту следует самому продумать его наглядность.

Докладывать полностью «по бумажке» недопустимо. Можно время от времени заглядывать в свои записи, чтобы не сбиться с последовательности доклада. Говорить во время доклада надо громко и четко, не теряя темпа (не торопясь и не делая пауз).

После доклада проходит небольшая дискуссия по представленной работе, в ходе которой не только члены комиссии, но и все присутствующие студенты имеют право задавать докладчику вопросы, делать свои замечания и пожелания. Сам докладчик при этом должен аргументировано отстаивать и обосновывать свою точку зрения.

Окончательная оценка за выполненный курсовой проект выставляется комиссией на основании следующих показателей и критериев:

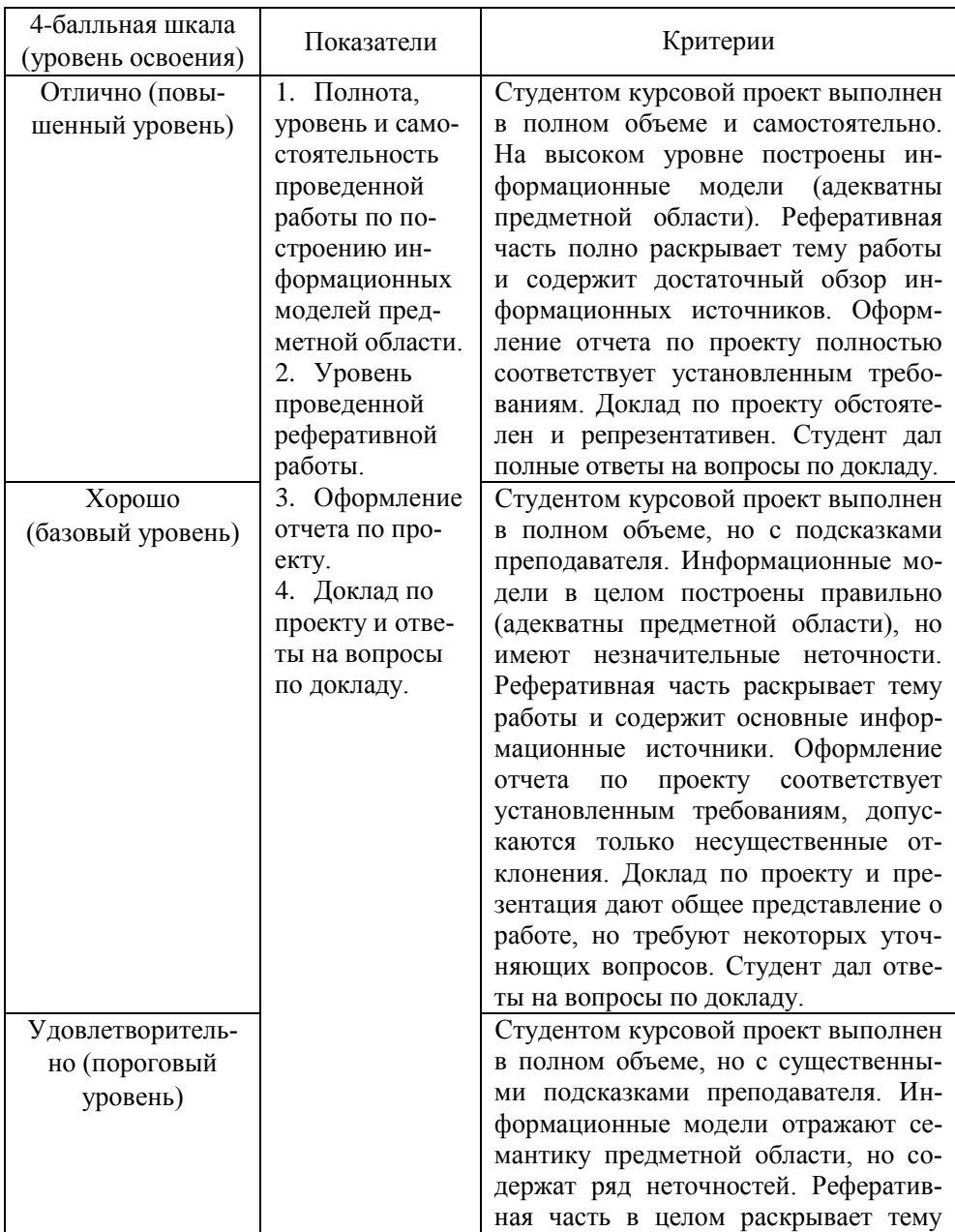

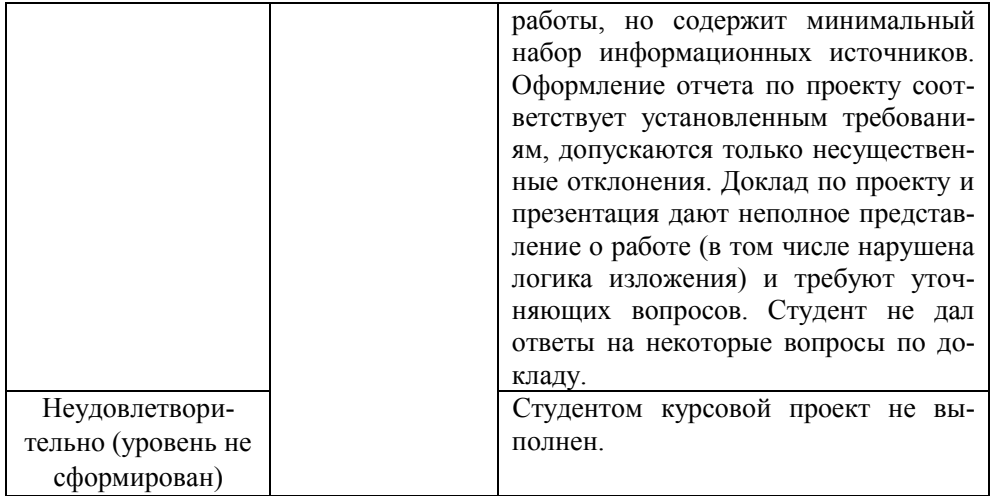

#### **Литература**

1. Announcing the Standard for Integration Definition for Information Modeling (IDEF1X). Federal Information Processing Standards Publications, 1993. / http://www.idef.com/wp-content/uploads/2016/02/Idef1x.pdf

2. Балдин, К.В. Информационные системы в экономике [Электронный ресурс] : учебник / К.В. Балдин, В.Б. Уткин. – Электрон. дан. – Москва : Дашков и К, 2017. – 395 с. [Электронный ресурс]. – URL: <https://e.lanbook.com/book/93391>

3. Информационные системы в экономике : учебник для академического бакалавриата / В. Н. Волкова, В. Н. Юрьев, С. В. Широкова, А. В. Логинова ; под ред. В. Н. Волковой, В. Н. Юрьева. — М. : Издательство Юрайт, 2018. — 402 с. [Электронный ресурс]. – URL: [https://biblio](https://biblio-online.ru/book/1BE316A7-234B-432E-A2F5-D7A0CC512290)[online.ru/book/1BE316A7-234B-432E-A2F5-D7A0CC512290](https://biblio-online.ru/book/1BE316A7-234B-432E-A2F5-D7A0CC512290)

4. Стружкин, Н. П. Базы данных: проектирование : учебник для академического бакалавриата / Н. П. Стружкин, В. В. Годин. – М. : Издательство Юрайт, 2018. – 477 с. [Электронный ресурс]. – URL: [https://biblio](https://biblio-online.ru/book/BF8DDE6E-054D-4BB4-A6FA-2E9898529E96)[online.ru/book/BF8DDE6E-054D-4BB4-A6FA-2E9898529E96](https://biblio-online.ru/book/BF8DDE6E-054D-4BB4-A6FA-2E9898529E96)

5. [Смирнова Г.Н.](http://www.bolero.ru/person-186149.html) Проектирование экономических информационных систем / [Смирнова Г.Н.,](http://www.bolero.ru/person-186149.html) А.А. Сорокин, Ю.Ф. Тельнов. М.: Финансы и статистика, 2003. 512 с.

6. Грекул В.И. Проектирование информационных систем / В.И. Грекул, Г.Н. Денищенко, Н.Л. Коровкина. М.: Интуит.ру, 2012. 304 с.

7. Маклаков С.В. BPwin и ERwin. CASE-средства разработки информационных систем. М.: Диалог-МИФИ, 2000. 256 с.

8. Маклаков С.В. Создание информационных систем с AllFusion Modeling Suite. М.: Диалог-МИФИ, 2003. 432 с.

9. Зайцев С.Л. Проектирование баз данных с ERwin. Базовые концепции моделирования данных. [Электронный ресурс]. – URL: http://www.interface.ru/ca/erw01.htm

10.Пушников А.Ю. Введение в системы управления базами данных. [Электронный ресурс]. – URL:

http://www.citforum.ru/database/dblearn/index.shtml

11.ГОСТ 7.32-2001. Система стандартов по информации, библиотечному и издательскому делу. Отчет о научно-исследовательской работе. Структура и правила оформления. Минск: Изд-во стандартов, 2001. 17 с.